Farben sortieren

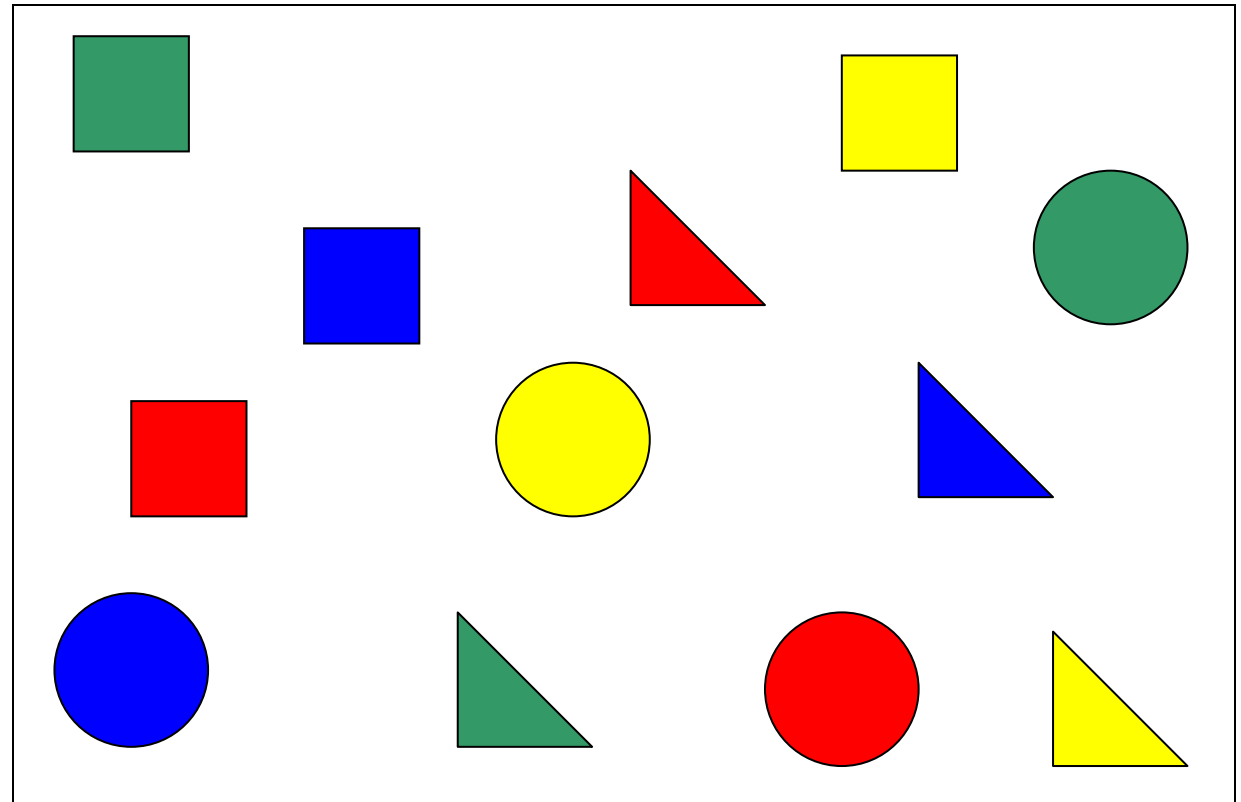

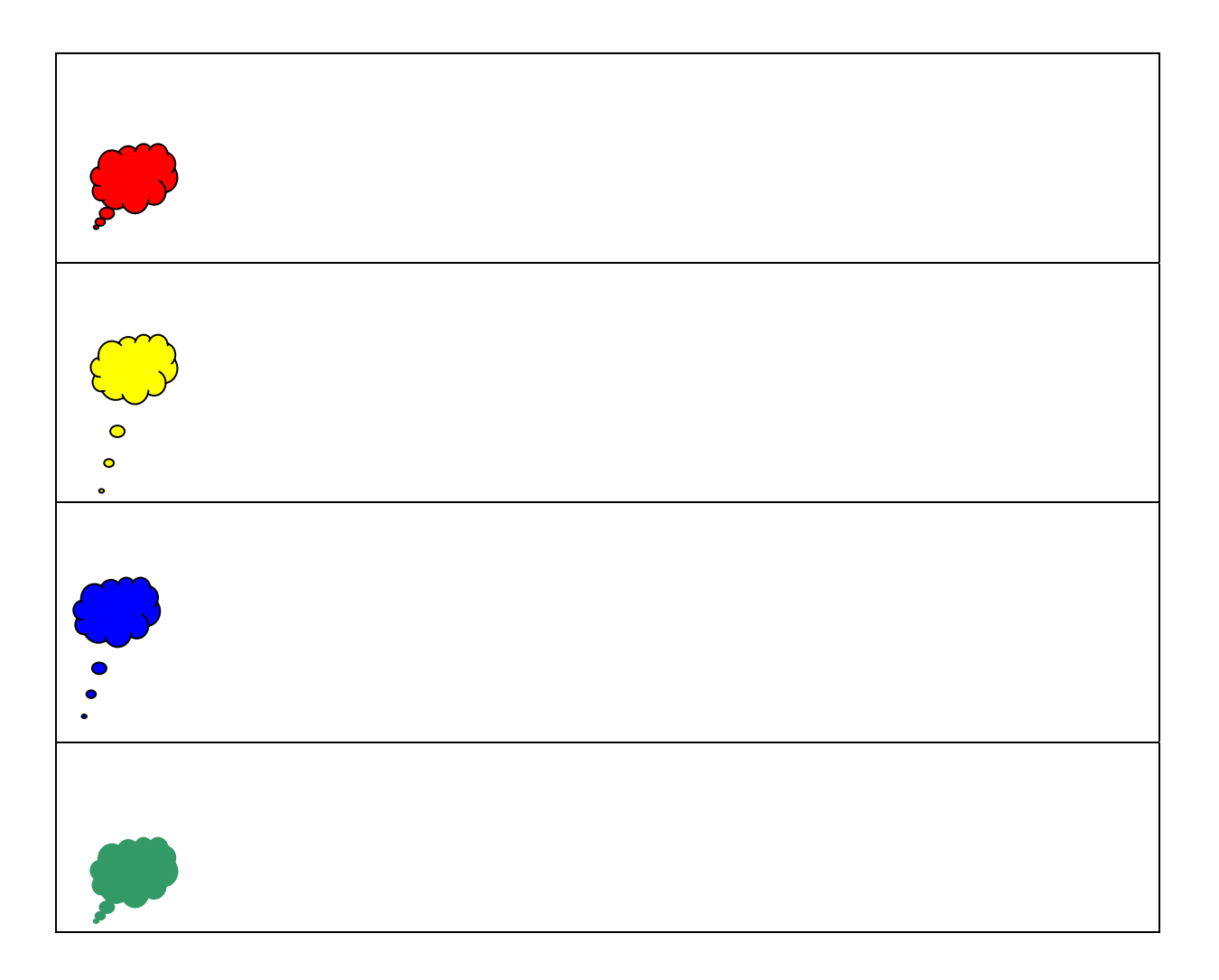